ロイロノート・スクール 「特別活動」が現れない

ロイロノート・スクールの「特別活動(とくべつかつどう)」には,担任の先生からの連 絡が入っています。

その「特別活動」が見えないことがあります。

それは,昨年のサイトに入り込んでしまったために起きる現象です。

## 1 そのサイトからログアウト

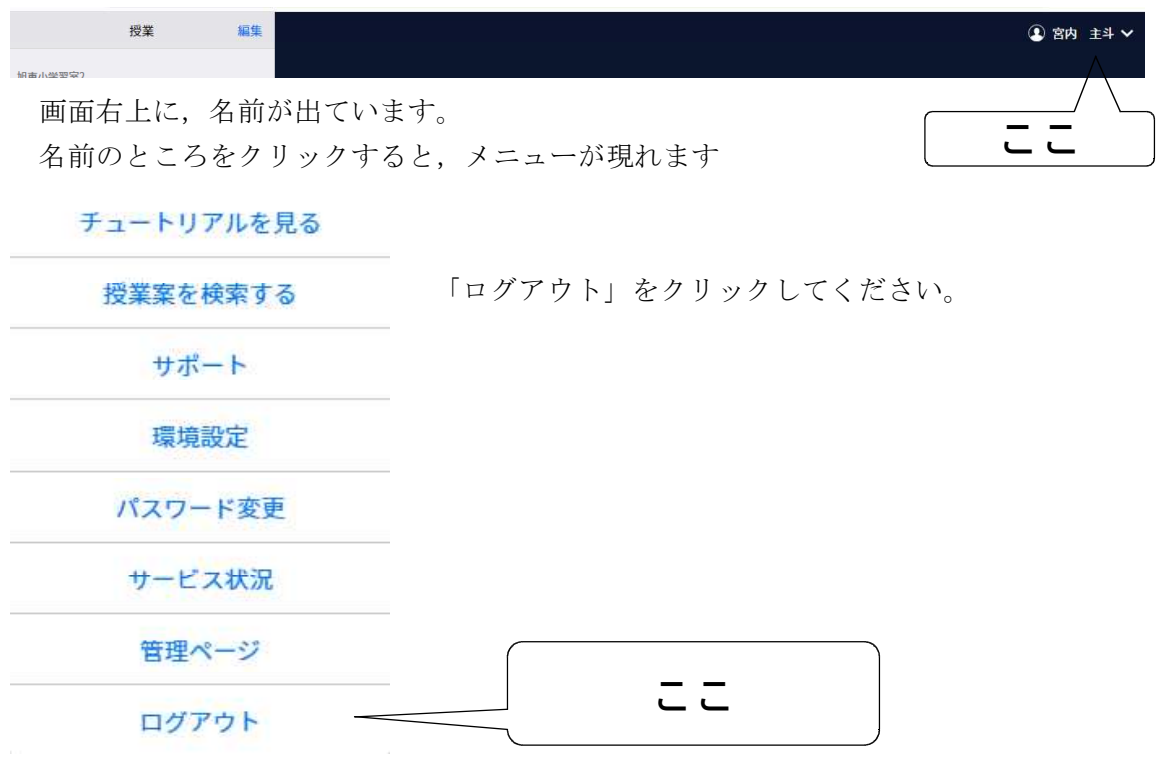

エッジを「×」で終わりにします。

2 もう一度ログイン

まず,エッジを立ち上げます。

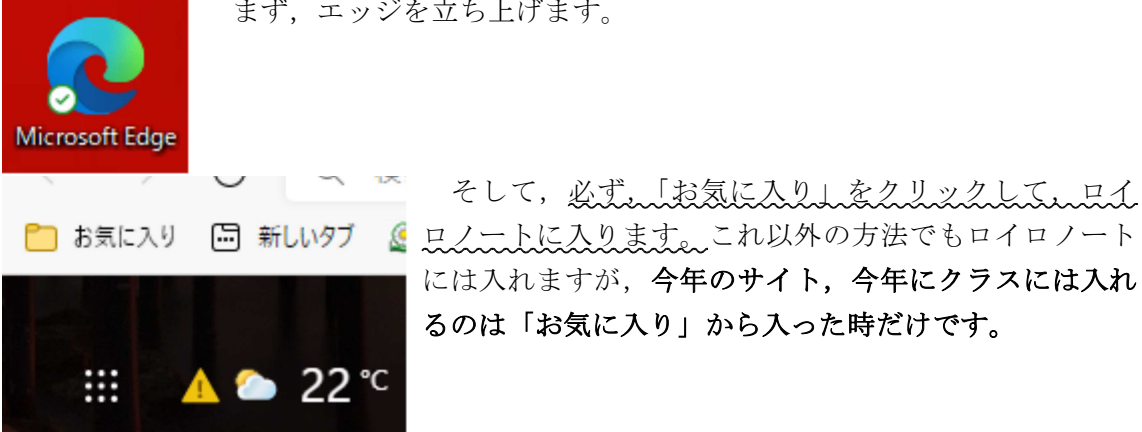

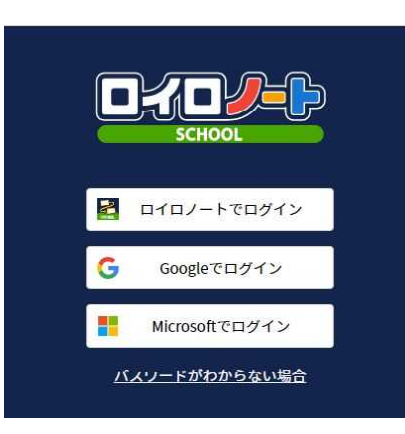

「マイクロソフトでログイン」を選んでください。 これでログインすると,今年度使っているいつもの 画面になるはずです。

なお,この画面は,一度ログインすると次回起動す る時現れないこともあります。